Додаток 2<br>до Національного положенця (стандарту)<br>бухгалтерського обліку в державному секторі 101<br>«Подання фінансової звітності»

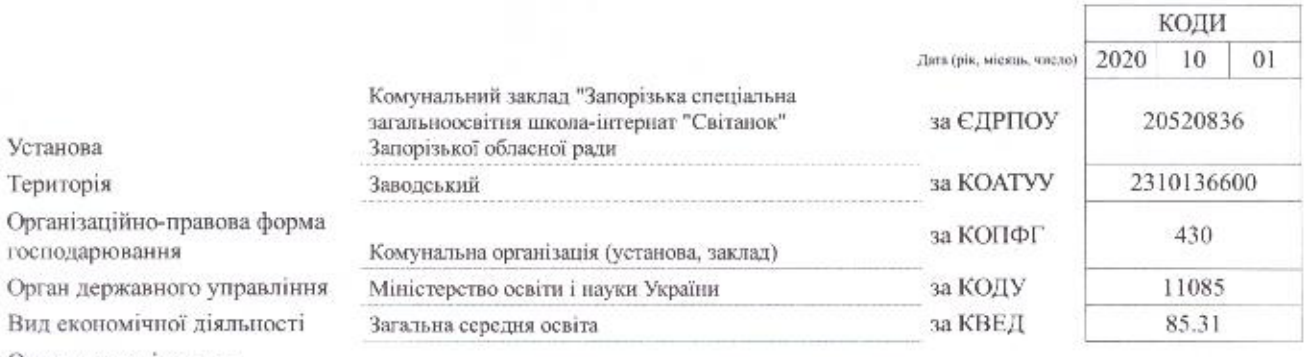

Одиниця виміру: грн Періодичність: проміжна

# 3BIT ПРО ФІНАНСОВІ РЕЗУЛЬТАТИ

за дев'ять місяців 2020 року

#### Форма №2-де

## І. ФІНАНСОВИЙ РЕЗУЛЬТАТ ДІЯЛЬНОСТІ

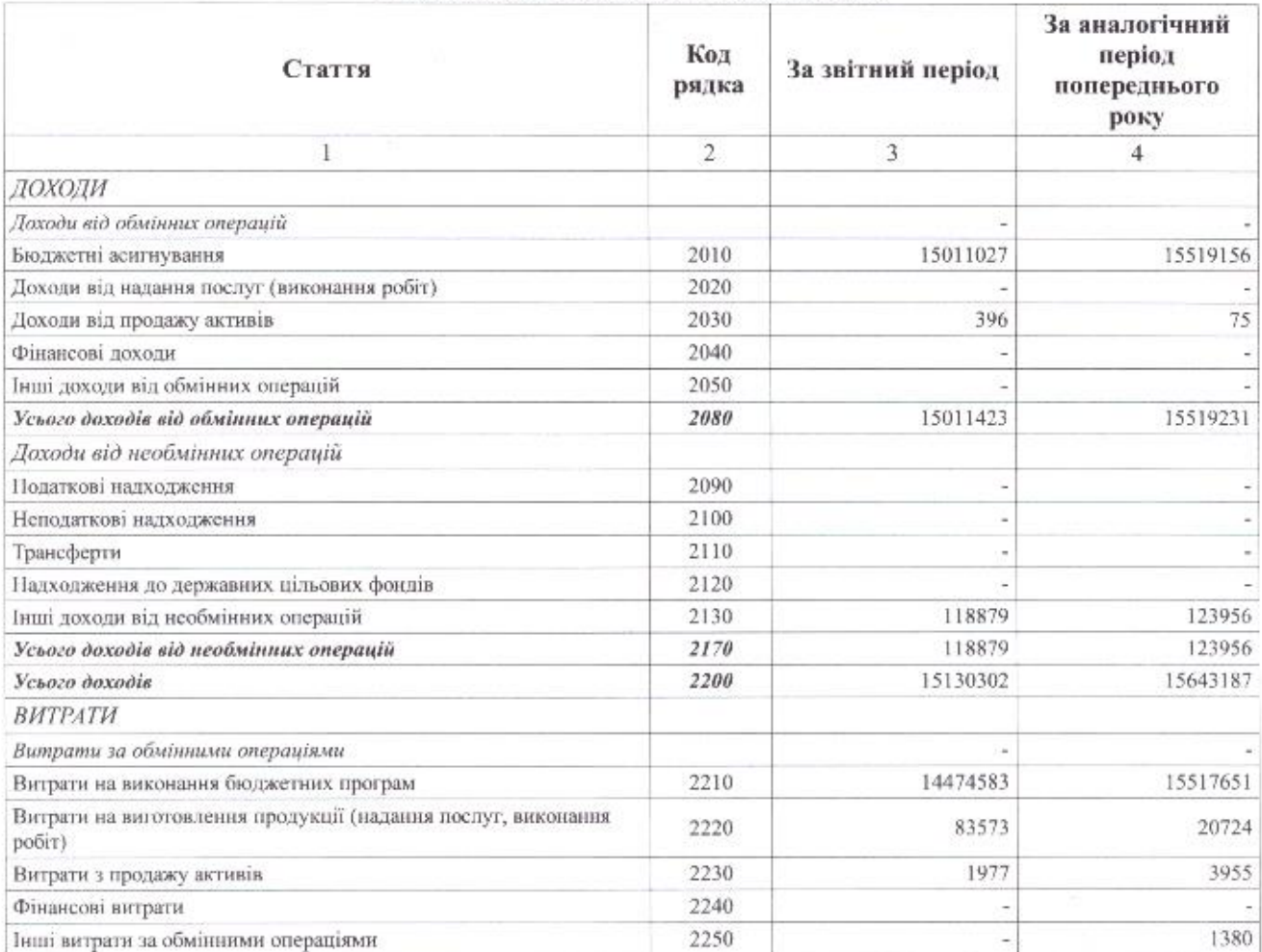

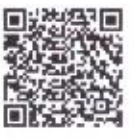

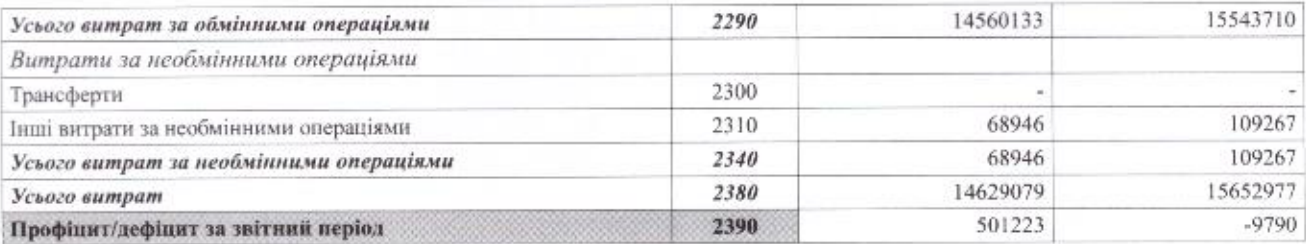

# П. ВИДАТКИ БЮДЖЕТУ (КОШТОРИСУ) ЗА ФУНКЦІОНАЛЬНОЮ КЛАСИФІКАЦІЄЮ ВИДАТКІВ ТА КРЕДИТУВАННЯ БЮДЖЕТУ

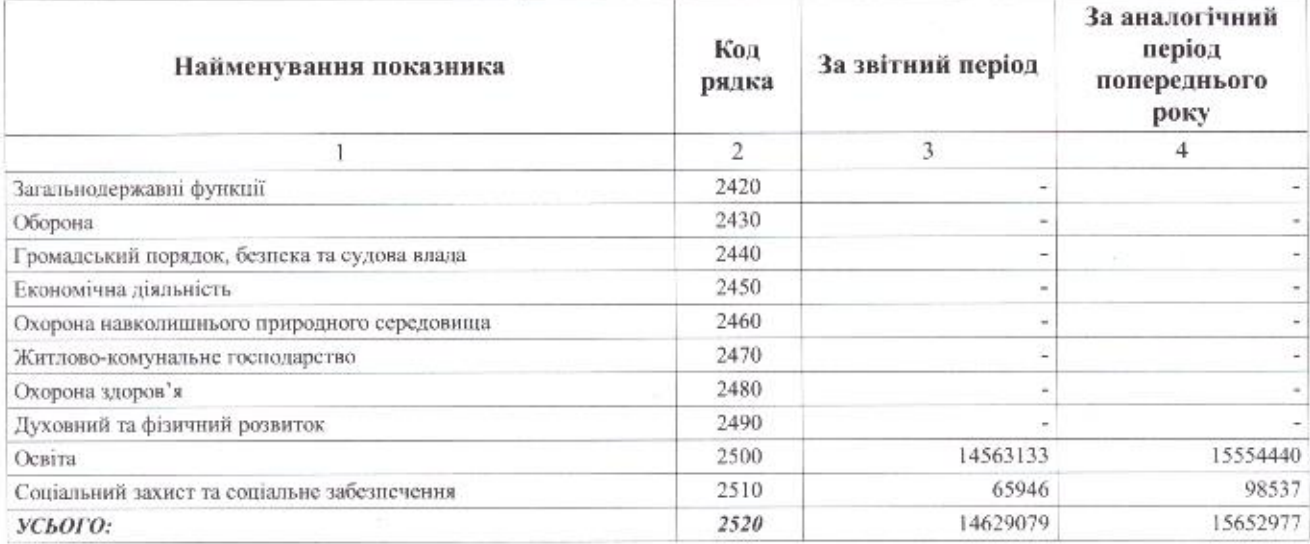

## **III. ВИКОНАННЯ БЮДЖЕТУ (КОШТОРИСУ)**

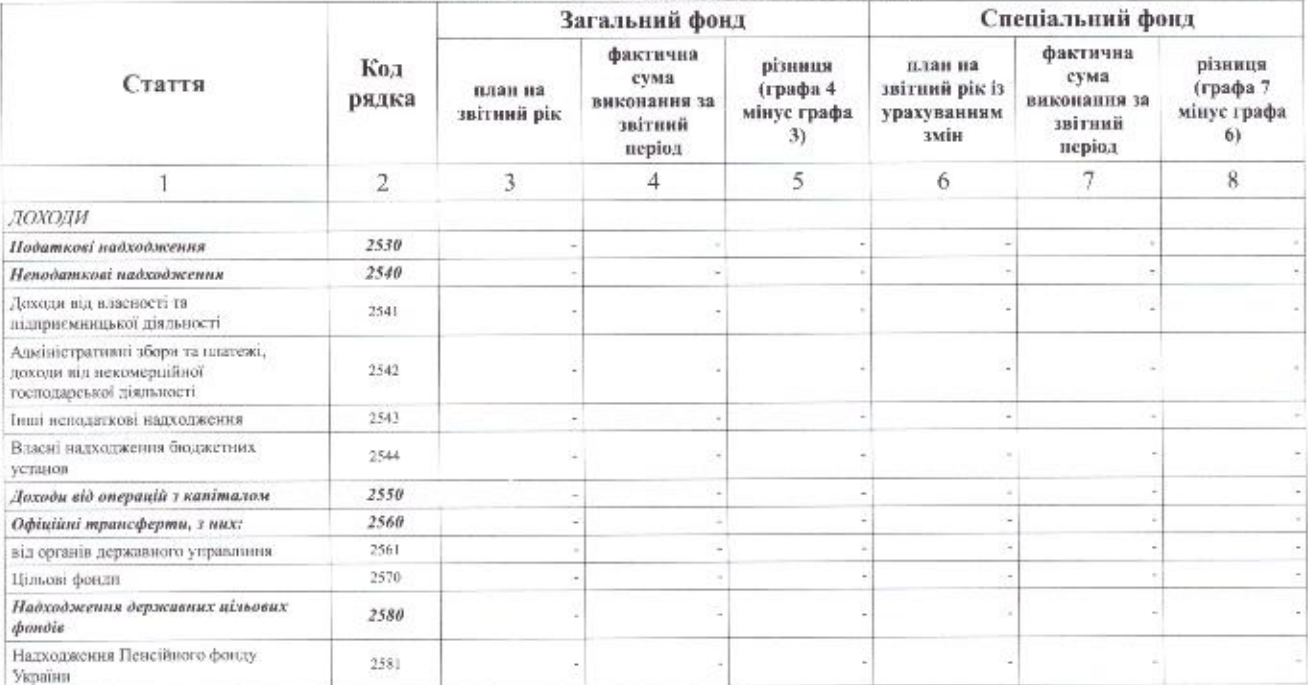

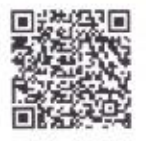

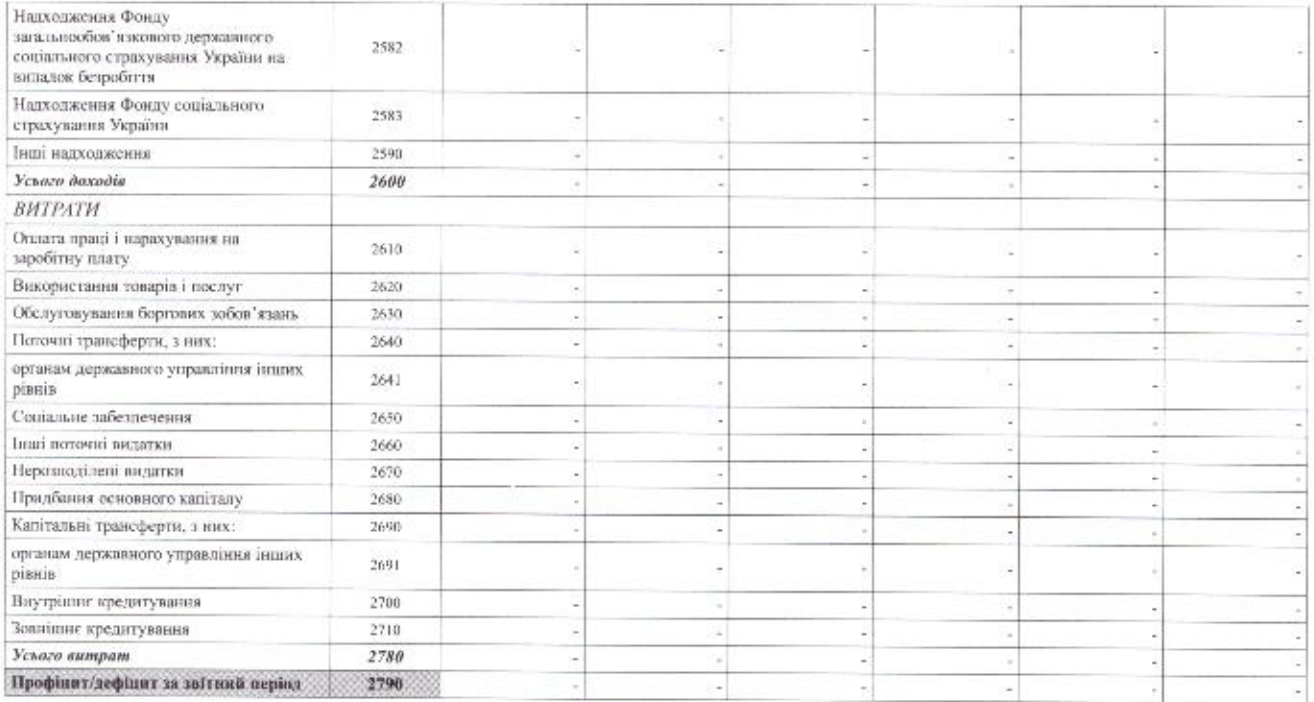

#### IV. ЕЛЕМЕНТИ ВИТРАТ ЗА ОБМІННИМИ ОПЕРАЦІЯМИ

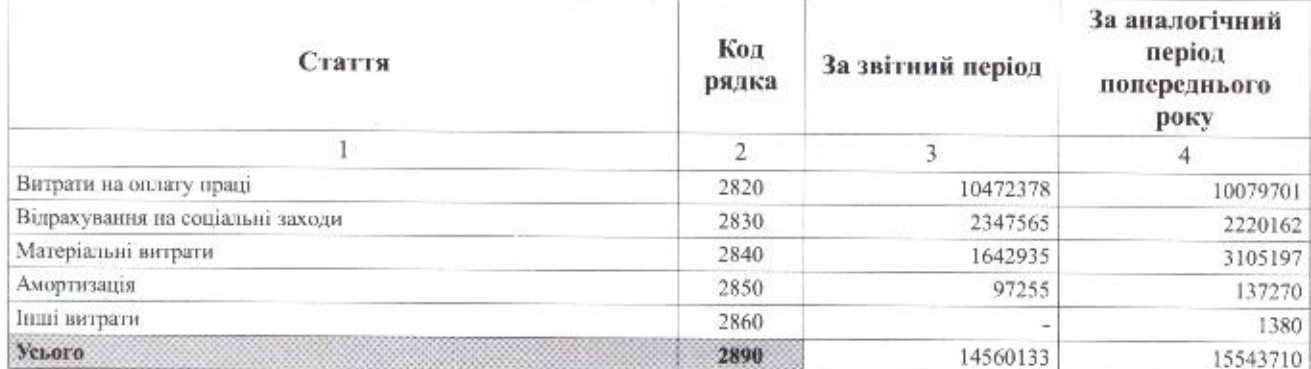

Керівник (посадова особа)

Головний бухгалтер (спеціаліст, на якого покладено виконання<br>обов'язків бухгалтерської служби)

ç,

Катерина ШАРІКОВА

Ірина КУРТА

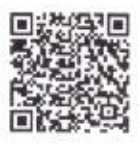